## Using Microsoft Teams to Advocate for Clients in Connecticut Judicial Proceedings (ECS200521)

## Chat Transcript

00:39:37 laurabecker: Will this be available on demand after the webinar is over? 00:41:01 CBA - Tom Genung: This is being recorded, and will be posted to the Education Portal as soon as possible.

00:41:27 laurabecker: Great. Thanks!

00:41:57 Ted Pappas: Will JDNO also come in by email to the attorney,or only to the firm

00:42:50 Lis Cristofaro: should we change electronic email service from para to the responsible attorney?

00:43:28 Vicki Hutchinson: Will this apply to the criminal dockets as well?

00:44:17 Adam Meltsner: Criminal matters are running virtually in the courthouse.

00:44:54 Margaret: Will times for pre-trials still all be scheduled at 10:00?

00:44:57 Dori-Ellen Feltman: so for instance the JDNO notice will come from Jeff Diamond in Stamford and not the Judicial Branch?

00:45:22 Adam Meltsner: if you go to criminal court be prepared to wait.

00:45:35 Robert Berke: Which criminal courthouses are virtual? There are no cases scheduled on the docket in most courts?

00:46:17 JPastore: Vicki - We have been told to prepare for just about everything to be done by Microsoft Team. Jimmy P.

00:46:38 Ajaz Fiazuddin: I just joined. were any verification codes provided?

00:46:49 CBA - Phanny Cahill: no codes yet

00:47:04 Ajaz Fiazuddin: thank you!

00:47:13 kate.berger: Criminal is starting as a soft roll out on June 1, for pretrials. Matt Berger

00:47:16 Adam Meltsner: They were doing arraignments and protective orders in New Britain. Each attorney/party was brought into the area between the doors. A computer monitor was set up. Prosecutor and judge were in separate rooms

00:47:29 Vicki Hutchinson: JPastore: Where did you get that information?

00:47:38 John Swanson: Is anyone else experiencing James' audio fading in and out?

00:47:50 Christopher@greenwoodelderlaw.com: yes

00:48:03 David Moore: Yes

00:48:04 JPastore: Vicki - In a meeting last week

00:48:09 iPad: yes

00:48:10 DJD: Yes.

00:48:32 Matt Broder: Anyone else find it ironic that we're using Zoom for this?

00:48:36 John Radshaw: How is judicial going to make a record of these proceedings?

00:48:51 John Radshaw: Yes Matt, what does that tell you about Teams?

00:49:04 Matt Broder: Where can one find a comprehensive list of email addresses for all of the Caseflow Coordinators?

00:49:24 Robert Salerno: http://www.phone.ct.gov/

00:49:32 TAK: will we stand or sit if addressing the court remotely from our desk

00:49:44 Lenny Isaac: am I the only one having some freeze moments in Attorney Saxon's presentation?

00:49:54 Lenny Isaac: Sexton, sorry

00:49:57 Melissa Gagne: no it is freezing a lot for me.

00:50:02 Scott A Weiss:How about if I already have Microsoft Teams as part of my Premium Office 365 package?

00:50:06 Salvatore Bonanno: No. It's happening with me, but NOT with Aiden's

00:50:22 David Moore: same here!

00:50:39 Robert Berke: Why should we be required to attend court to handle a hearing remotely? doesn't this sound insane.

00:50:44 Adam Meltsner: Microsoft Teams is also available as a free app for mobile devices

00:51:07 Vicki Hutchinson: Is Microsoft Teams available for free for desk top computers?

00:51:56 Jonathan Von Kohorn: Someone asked if "stand" during virtual court. There is a document that says the same etiquette is to apply. However, on my status c/f yesterday, there was no "all rise" or standing at all when the Judge appeared/left, etc. I did wear a tie though!

00:51:59 JPastore: Vicki - We are also being told that we (Bridgeport JD) will be working at home for the foreseeable future - Jimmy P.

00:52:09 robert skvgaard: we have to go yp court on criminal matters t attend remotely so we can get infected by pour in custody client!

00:52:45 CBA - Tom Genung: We are aware that Jay is freezing momentarily. You are receiving the full content. We apologize for the challenge, one of the realities of a virtual world.

00:53:04 JPastore: Skv - They are not transporting inmates to the courthouse. Jimmy P.

00:53:07 Goddard Law Office: Vicki, yes you can download Teams for free for your phone or for your desktop computer. I have it on my iPhone and also on my PC at the office.

00:53:19 Scott A Weiss:Not easy to set up guest permissions in Teams to video chat external to organization.

00:53:59 Scott A Weiss:CBA should offer a Teams expert video to deal with the technology

00:54:14 Mark Arons: Does each individual attorney set up a Teams account, or does the law firm have the account?

00:54:27 Vicki Hutchinson: I can't even understand what Scott Weiss said. It's clear I need professional help to set it up and teach me how to operate it.

00:54:44 Aamina Ahmad: Jim, could you please repeat what kind of webcam you have.

00:54:47 Scott A Weiss:LOL Vicki!

00:54:59 David Moore: Logitech

00:55:01 Tina Sypek D'Amato, Esq,: OH! This is the perfect time to spend money!

00:55:18 Megan Wade: Mark Arons - I work at Jay's firm. Our firm has an administrative account, and each individual attorney has their own Teams account.

00:55:42 Brian Moore: the Jabra external speakerphones are great! I have the Jabra Speak 410

00:56:06 cjl: What type of Jabra bi-directional speakers do you use?

00:56:08 John Radshaw: The Logitech C920 is excellent

00:56:55 N129036: Aiden cut out completely - no audio

00:57:08 Jonathan Von Kohorn: I can hear her fine.

00:57:26 Ted Pappas: Can you put that link in the chat

00:57:50 emmarotondo: http://jud.ct.gov/remotejustice

00:57:50 Melissa Gagne: can you post that link to the chat?

00:58:12 Scott A Weiss:Vicki, I have used for Teams for awhile -- happy to help.

00:58:23 Peter Casey: can you keep your video off for argument

00:59:31 Catherine Salchert: Will the presentation slides be available to attendees after the webinar?

01:00:16 jayme stamer: is it possible to get the powerpoint presentation

01:00:28 CBA - Tom Genung: Yes, we will send the materials after the presentation.

01:01:25 Chris Oakley: we just called Frontier and got an upgrade for no extra cost. I advised that I was considering changing providers.

01:01:29 Dori-Ellen Feltman: I did the speedtest just now in my office. It shows 230 Mbps. What does that mean?

01:01:50 DJD: Will you also provide a transcript of the chat?

01:02:09 Aidan R. Welsh: jud.ct.gov/remotejustice

01:03:09 conni 000: Nit compatible with my iPhone.

01:03:52 CBA - Phanny Cahill: Yes, we can provide a copy of the chat via email with the seminar materials

01:04:00 Christopher Duby: 230 Mbps is plenty fast enough

01:04:12 Aidan R. Welsh: 230 is fast!

01:04:14 Susan Odonnell: But only if your device has a web cam and mic

01:04:17 Christopher Duby: assuming you are talking about download speed

01:04:18 Mark Arons: Where will court reporters be situated during these remote hearings? In the courthouse?

01:05:31 Bob Gavigan: Have you heard of problems or success with firms licensed under the Microsoft 365 GCC High model? Are those accounts compatible to join the various Teams?

01:07:50 Lizzie Rosenthal: Is this being used only for represented parties?

01:08:20 Lizzie Rosenthal: this is \*a lot\* of technology for pro se litigants.

01:08:45 Lizzie Rosenthal: Not even entirely clear how you use it if you have a client w/ limited technological access. . .

01:09:10 barcon2: Was that a verification code? I couldn't make it out. Didi anyone get it?

01:10:28 John Weikart: I don't think there was a code yet.

01:11:42 gromania2: How are young lawyers supposed to network when everything is digital and there is no longer a common area to meet people

01:13:43 Mickey Busca: Zoom has "waiting rooms" whereby clients could attend for discussion with their attorney, out of earshot from the hearing. Attorneys can consult with their client privately during the hearing. Does Teams offer this feature if we need to consult with our client during a judicial hearing?

01:13:54 David V. DeRosa: I agree that if the judge doesn't see you ... it impacts the judges thinking about counsel

01:14:09 David V. DeRosa: I experienced it in a probate hearing

01:14:16 Bob Opotzner: isn't it part of ethical requirements as attorney to stay abreast of technology?

01:14:17 Chris DeMatteo: I would only speak to my client on a secure line, not something through one of these platforms

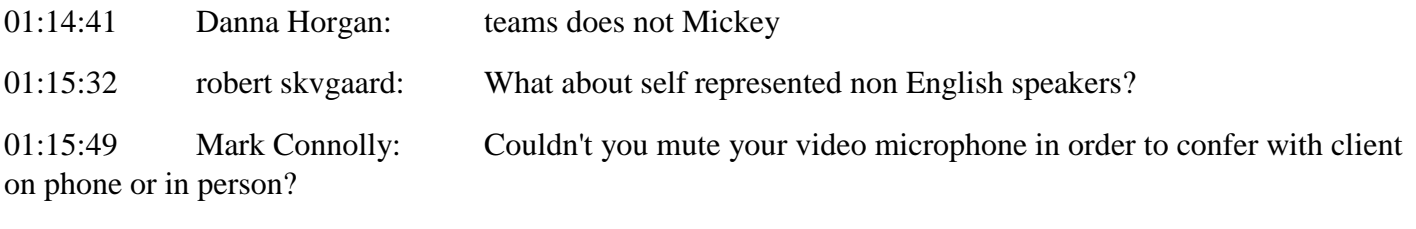

01:16:24 David V. DeRosa: I usually talk to my clients on the old fashion phone

01:16:33 David V. DeRosa: while on video conferencing

01:16:40 Michael: i have a TMC on Tuesday with a pro se litigant. i received a notice converting it to a status conference, and containing explicit instructions prohibiting taping, and indicating this was considered a chambers conference.

01:18:03 robert skvgaard: Does"stay abreast" mean you have access to new, updated (i.e. at a cost) hard and soft ware?

01:18:39 Maxine Matta: do you think these electronic changes are going to be permanent in the courts?

01:19:40 Brian J. Woolf, Esq: Note for criminal cases most prosecutors do not have webcams on their very outdated computers.

01:19:49 Lenny Isaac: If you are in an environment where others can hear what is being said, consider using headphones to protect confidential information

01:20:04 John Radshaw: How does the public get notice of these Teams proceedings? Does that notice square with ART FIRST, SEC. 10. All courts shall be open, and every person, for an injury done to him in his person, property or reputation, shall have remedy by due course of law, and right and justice administered without sale, denial or delay?

01:20:38 PSoulsby: Brian: State's Atty's Offices have been getting new equi8pment for the past two months.

01:20:47 Peter Casey: does teams allow you to record hearing for client

01:20:48 JDelbarba: Most prosecutors do not have webcams on their NEW computers!

01:21:05 JPastore: Brian - Most prosecutors, like us Public Defenders got new laptops within the last few months. Jimmy P.

01:22:00 Vicki Hutchinson: If your client is incarcerated and not brought to court, how can you communicate with the client? If client is brought to court by DOC/marshals will the courthouse lock ups have access to Microsoft Teams?

01:22:57 emmarotondo: Vicki - I believe incarcerated clients will be using the DOC facility's videoconferencing equipment to attend hearings rather than being transported

01:23:08 Jack Collins: In normal pretrials the judge will often kick the attorney out of chambers to consult with the other counsel. Can the judge do so virtually with Teams?

01:23:20 CBA - Tom Genung: Verification Code 1: 537821 please register this code and verification code 2 which will come later at the following URL for CT CLE credit: https://members.ctbar.org/page/ECS200521verification

01:23:44 Anita Visentin-perito: I thought credit requirements were suspended for the 2020 year?

01:24:00 Kevin: Why are we setting up Zoom meetings to explain Microsoft Teams? Existential question.

01:24:16 Nicole Augenti: I would hope Judges refrain from doing that

01:24:17 CBA - Tom Genung: They were, however, many attorneys want to obtain credit.

01:24:34 kate.berger: I am on Statewide Grievance and have not heard of any suspension of the CLE requirement… It's possible but I don't believe so.

- 01:25:11 betgailor: I did read that all CLE requirements are off.
- 01:25:14 Lis Cristofaro: suspension was part of Exhibit A

01:25:25 JPastore: Yes, CLE's are suspended'

01:25:36 Bob Opotzner: we probably all have double this year. Besides we do not have to have proof, correct Kate? it is honor system

01:25:57 bill: Still a good idea to tally CLE for purposes of your professional liability insurance application.

01:26:13 Philip Kent: and you do need proof in the event of an audit

01:26:32 Philip Kent: at least when the requirement is not suspended

01:27:02 Tim Bleasdale: It was suspended by the Rules Committee and here is a link: https://jud.ct.gov/Committees/rules/meeting.htm

01:27:45 Daniel Erskine: Teams has several training videos and guides visit this link: https://support.microsoft.com/en-us/office/training-1d5c12d3-37cb-44a0-ab21-5539ce9ccd5a

01:29:57 Mary Miller: Has anyone run into the issue that I faced yesterday — everything was working fine, but I could not be seen? New laptop, camera works on Zoom, Skype, Google Groups, GoToMeeting, etc.

01:31:57 Anita Visentin-perito: I have had that problem. I have shut down my computer and restarted it and it worked fine.

01:32:41 connj\_000: How do you offer a document?

01:32:47 Danna Horgan: Many conferences are conducted at home so must disclose who in room and try to maintain confidentiality-

01:32:58 Brian Moore: I've had the issue where if I have multiple apps up that use the camera, one of them might not release it

01:33:01 John Swanson: I may have missed the reference, but are we discussing this assuming clients are present w/ us in our office during the conferences, or would client be present from a different location on their own device?

01:34:03 Danna Horgan: currently- no clients-available by phone if you need to call them

01:36:06 tomm: What about if you are remotely logged into a computer from another location? If you click the link you will not be in front of the remote computer

01:36:25 John Radshaw: Disabled hyperlinks in emails is a good security procedure.

01:37:33 Tina Sypek D'Amato, Esq,: I can't really see what your showing us. I can't stretch the screen either

01:38:05 BeckensteinE: agree - hard to see icons

01:38:31 SUSAN MOCH: go to full screen. it helps a tiny bit, but I agree.

01:38:35 Ted Pappas: Can James maximize his screen share?

01:38:38 Christopher@greenwoodelderlaw.com: go to view option and make the view 150% it may help

01:38:47 jstamper: I even switched from tablet to larger screen and can't really see the icons

01:39:04 Krivet: Wil lthe invitation from the court upload into Outlook Calendars?

01:41:06 Aidan R. Welsh: Yes, the invitation should upload into the outlook calendar.

01:41:39 jstamper: will it also then upload into programs such as 'Amicus Attorney"

01:41:48 Ted Pappas: For folks having trouble seeing slide, try grabbing the right side of the slide and drag right

01:43:07 Kevin Daken: You can also utilize view options at the top of the screen - zoom ratio - fit to window

01:43:08 Maria McKeon: Maybe set up a future CBA meeting via Teams so we get used to using it.

01:43:27 laurabecker: Do you download the app from Office 365 or from the app store if you subscribe to Office 365

01:44:26 Dominick Thomas: What happens to the invite if we use google calendar?

01:45:12 Cheryl Heffernan: There was an option to add it to Google calendar and it worked for me

01:45:27 Cheryl Heffernan: I think

01:47:32 Tina Sypek D'Amato, Esq,: Yeah, that could be dangerous! :/

01:48:35 Kelli: Is there a best practice for having documents to be shared ready to go?

01:48:41 Brian Moore: teams on remote computers adds a layer of complexity that can cause issues.

01:49:34 Dennis: If you are trying to use teams on a remote computer it's going to try to use the webcam on your \_remote computer\_, so that's not really going to do you any good.

01:50:37 ilacava: They are referring to "Apps" which I thought were for mobile devices or I-pads. Do you use apps on a desktop? I thought desktops used "programs." Terminolgy question.

01:50:38 Bob Opotzner: sorry for simplistic question - how do we load our exhibits?

01:51:55 Cheryl Heffernan: there are applications for desktops and laptops too

01:51:57 Philip Kent: Apps can be used on laptops and desktops. Not just for tablets or phones.

01:56:06 Deanna.Levine: How do you delete a document once you upload it to Teams?

01:56:13 SUSAN MOCH: I generally create a folder and put in all documents I might need in a meeting for faster access

01:56:22 Ted Pappas: Or create a new file for that PT and download the docs you want to share into the new PT folder

01:56:35 istamper: Can you upload multiple docs at one time or each individually?

01:56:38 Kevin Daken: can you drag and drop documents as well? or just load through finder/win explorer

01:57:11 Bob Opotzner: Susan sounds like that way to do it - have folder Aidan's example "pretrial 5-21- 2020 " and have the documents there 1 through 10 and then paper clip thanks Aidan and Susan

01:57:43 Dori-Ellen Feltman: Are the courts ever requiring that pretrial documents be faxed or e-filed as opposed to sharing in Microsoft teams?

01:58:28 Bob Opotzner: yes Dori - Danbury for civil pretrial today asked for it e-mailed to Clerk

01:58:43 Bob Opotzner: we are all just learning/fumbling LOL

01:58:56 Dori-Ellen Feltman: thank you. that was helpful

02:00:10 rlfatty: I received one yesterday from Hartford. Pretrial memos exchanged/shared if counsel agree.

02:00:21 CBA - Tom Genung: Verification Code 1: 537821, verification code 2: 717061, please register at the following URL for CT CLE credit: https://members.ctbar.org/page/ECS200521verification

02:00:52 Aidan R. Welsh: I have heard that Stamford is the same —pretrial docs only if counsel agree.

02:02:07 Danielle McGee: Is there any limitation to the number of invitees/participants in a teams meeting?

02:03:37 rlfatty: And one in New Britain last Friday was also counsel agreement only.

02:03:37 Susan Odonnell: Set your camera so you are eye level, not looking down like this guy!

02:04:12 kate.berger: Even with CLE suspended there is a carry over component so this would count for 2021

02:04:23 Terry Misita: Can a paralegal join a status conference/pretrial as an observer?

02:07:12 ilacava: Can we get the 2nd CLE code please? It's 11:30

02:07:22 rlfatty: 717061

02:07:33 Vicki Hutchinson: Code was posted. 717061

02:09:19 CBA - Tom Genung: Verification Code 1: 537821, verification code 2: 717061, please register at the following URL for CT CLE credit: https://members.ctbar.org/page/ECS200521verification

02:09:26 Robert Rispoli: other court notices have requested/required that windows (actual windows, not MS windows) not be in the background

02:11:10 wesleys637: Shut up

02:11:22 Bob: I want use my I Pad, so if safari is not appropriate, what search engine should you use?

02:11:40 Peter Casey: how does the court separate counsel to talk settlement

02:11:51 wesleys637: Shut up

02:12:58 wesleys637: You are over time

02:13:59 Patrick Roy: Someone told me that the judicial branch already made microsoft team accounts for each attorney using the email provided to the state grievance committee. Is this true? Or are we suppose to create our own account?

02:14:26 John Radshaw: #1 tip is get a headphone or earpiece with microphone

02:15:00 FLobo: what are the codes for?

02:15:00 John Swanson: James and Aidan, other than all of the great information you are providing, is there a resource on the web or a tutorial that we can use to further educate ourselves on using teams?

02:15:04 Aaron: 2D CODE AGAIN?

02:15:14 Vicki Hutchinson: 717061

02:15:18 Jennifer Celentano: 717061

02:15:18 CBA - Tom Genung: Verification Code 1: 537821, verification code 2: 717061, please register at the following URL for CT CLE credit: https://members.ctbar.org/page/ECS200521verification

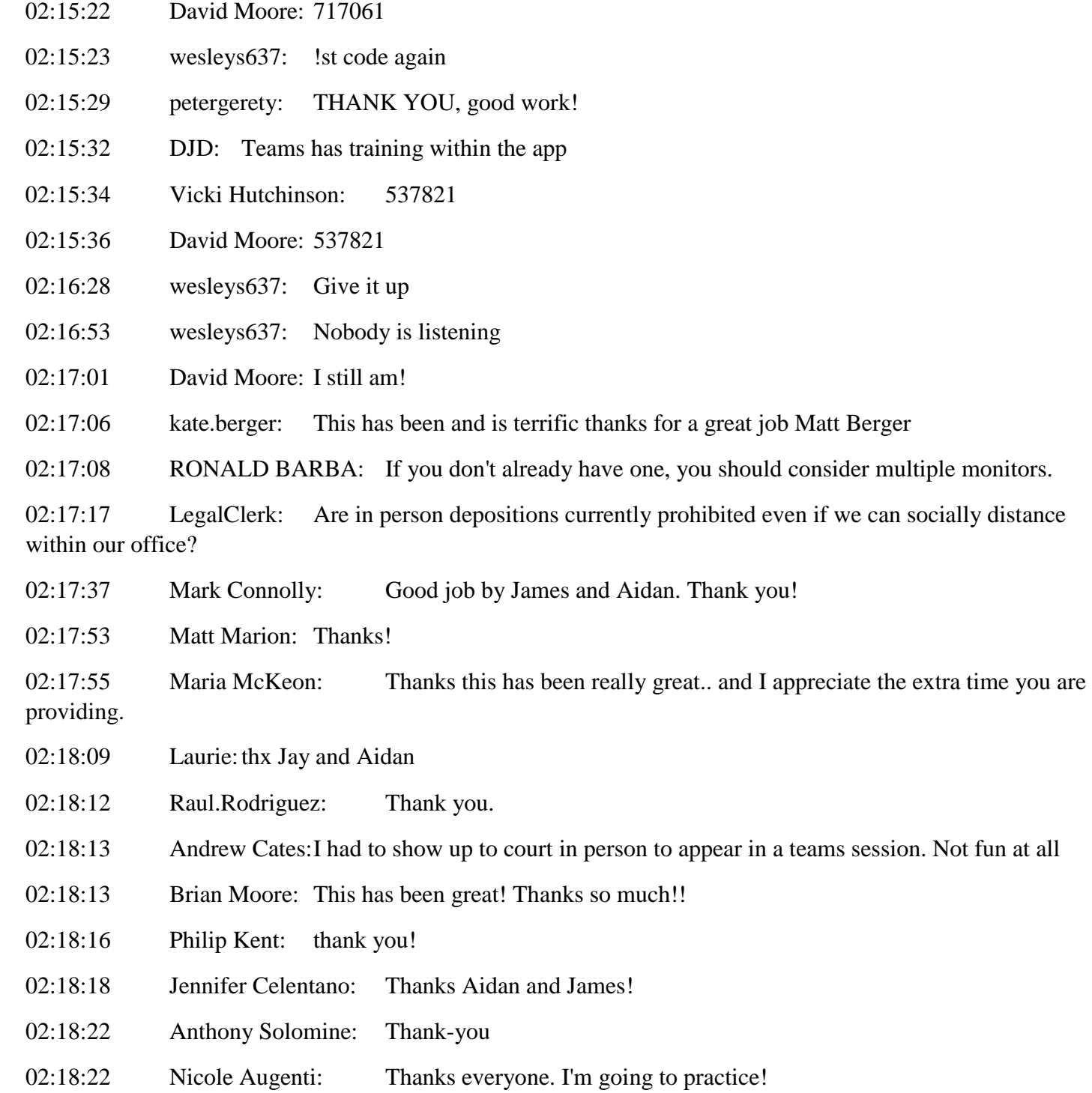

02:18:23 Andrew Cates: But thanks for the great class!

02:18:24 Jasana: thank you! great presentation

02:18:31 David Moore: Great job, helpful! Thank you!!!

02:18:31 DJD: Thank you very much!

02:18:39 FLobo: great presentation!

02:18:39 NFavreau: Thanks

02:18:39 smulvey: Thank you for your time and this valuable information.

02:18:50 tomm: Thank you for the information and for your time.

02:18:51 lynn wittenbrink: yes thanks so much

02:18:51 Scott A Weiss: In another zoom seminar the moderator had everyone applaud by raising hands, but I don't see a hand on the bottom of the screen.

- 02:18:51 Robin Fox: Great presentation thank you!
- 02:18:52 LegalClerk: Thank you Aidan and James
- 02:18:52 Peter Casey: great job!
- 02:18:53 Jim O'Donnell: Thank you!
- 02:18:56 Julia: very helpful, well-presented. thank you
- 02:19:01 Jeffrey Ginzberg: Thank you!
- 02:19:02 dreadyoff: Thanks so much!
- 02:19:03 Cheryl Heffernan: thank you
- 02:19:06 joan.andrews: Thank you
- 02:19:06 Diane1: fantastic presentation Thanks!
- 02:19:09 Tina Sypek D'Amato, Esq,: Thank you!
- 02:19:09 Salvatore Bonanno: Thank you
- 02:19:11 EMorgan: Great Job! Thank you.
- 02:19:12 petergerety: I've learned to every now and then, actually look at the camera, not the computer
- screen
- 02:19:13 Scott A Weiss:Thank you James and Aidan
- 02:19:14 tamaralaracuente-rissolo: Excellent presentation! Thank You!
- 02:19:16 John Swanson: James and Aidan, wonderful webinar. So much information.
- 02:19:24 Maxine Matta: Thank you Aidan and James. Very helpful.
- 02:19:27 David DeRosa: Good job. I missed a bit and I want to see this again.
- 02:19:27 Robert Marconi: Thank you for a great course!
- 02:19:30 Chris Blau: Thank you!
- 02:19:31 Christopher@greenwoodelderlaw.com: thank you great job very informative
- 02:19:32 Janet Brooks: Thank you, excellent!
- 02:19:40 Leonard.Auster: thank you Jay and Aiden. Nice presentation
- 02:19:45 Michael: Thank you.
- 02:19:46 Jessica.Torres: Thanks to both of you. This has been very informative.
- 02:19:57 David Norman-Schiff: Thanks to both of you helpful info!
- 02:20:01 Mark Soboslai: Thanks to both. Very helpful!!
- 02:20:02 Jon Patrucco: Thank you both for the great presentation.
- 02:20:12 Danielle McGee: This was great. Thank you.
- 02:20:20 David A. Moraghan June Karbowski: Thank you
- 02:20:37 Cecilia Buck-Taylor: Thank you!
- 02:20:41 MMiddlen: Thank you both. Important information to know.
- 02:20:44 Timothy Ward: thank you very informative
- 02:20:47 barcon2: Aiden and James, Thank you.
- 02:20:48 Ryan Barry: thank you!
- 02:20:49 jeff: Excellent presentation. Thanks.
- 02:20:54 John Weikart: Thanks! Everyone take care!
- 02:20:55 emmarotondo: Thank you!